## 2023/24 учебный год

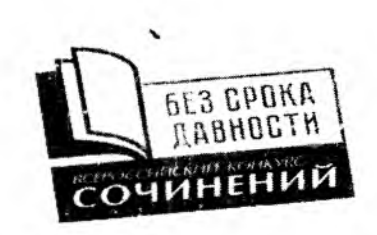

## Протокол оценивания работ участников муниципального этапа Всероссийского конкурса сочинений «Без срока давности»

2023/24 г. Красноярский край, город Лесосибирск

Дата 25.01.2023

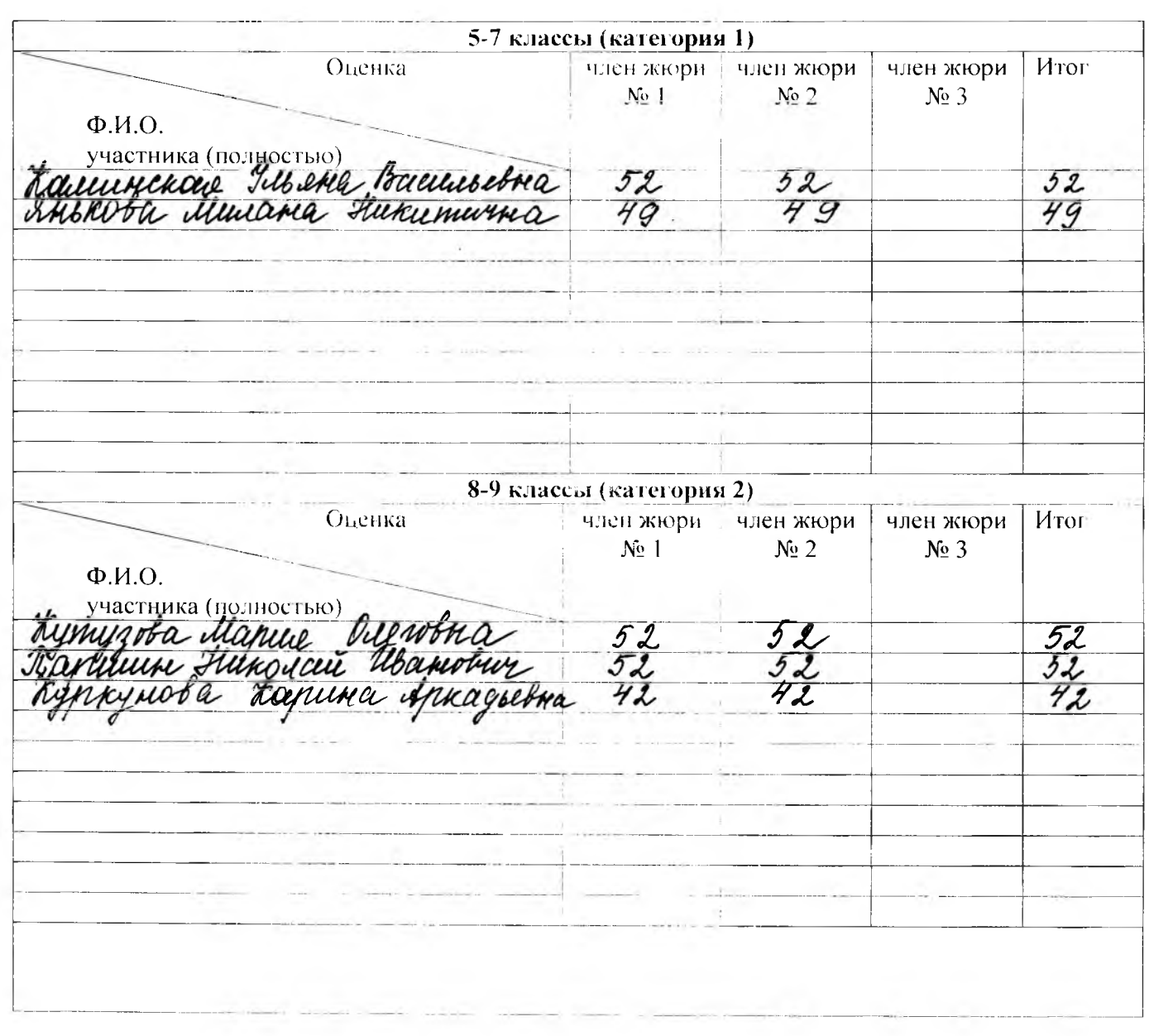

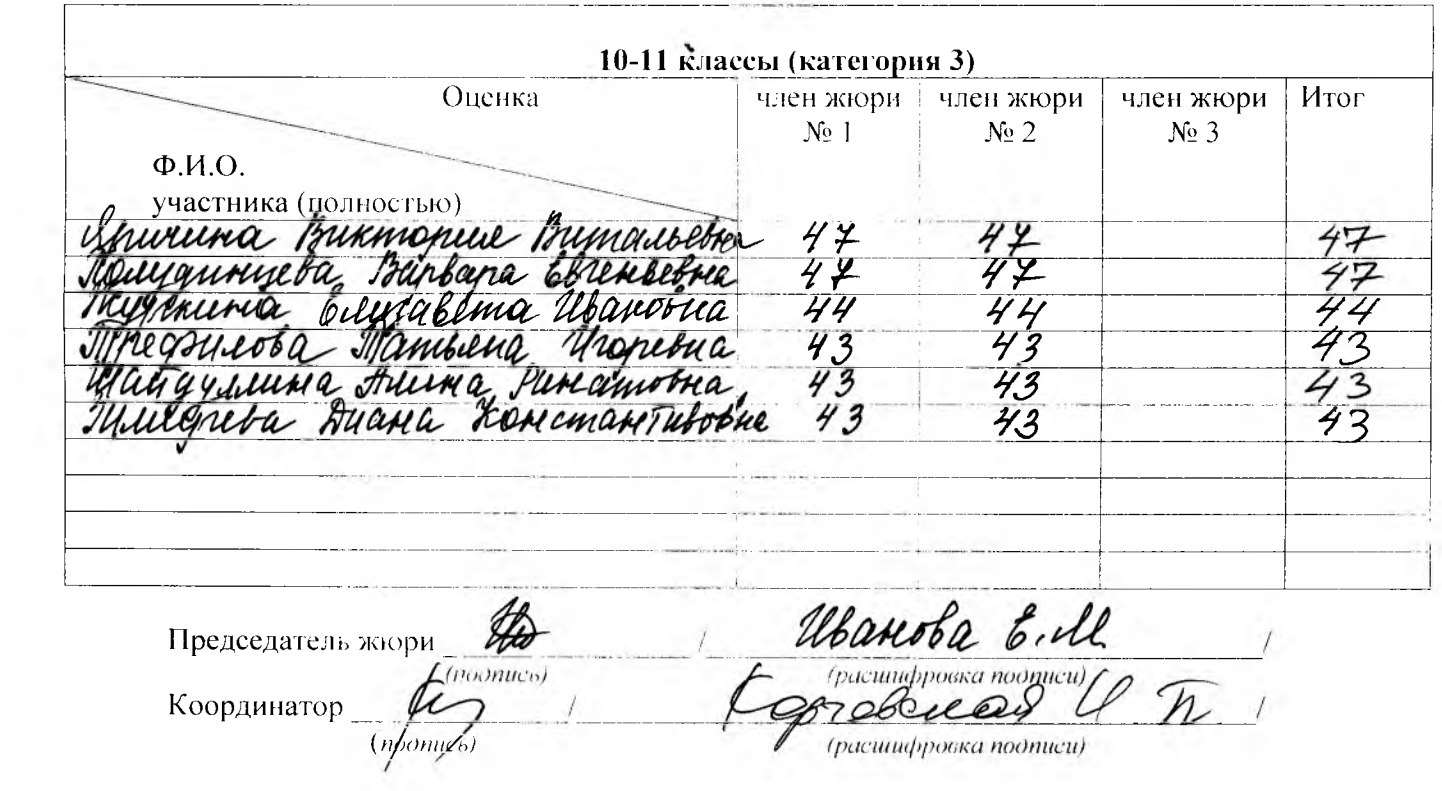

 $\mathcal{F}$